# **Object Detection**

### **Object Detection**

- The goal of object detection is to localize objects in an image and tell their class
- Localization: place a tight bounding box around object
- Most approaches find only objects of one or a few specific classes, e.g. car or cow

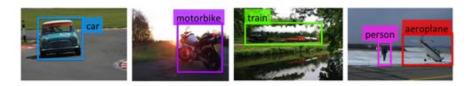

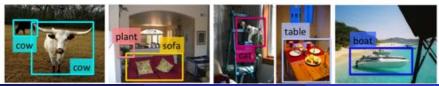

Sanja Fidler

CSC420: Intro to Image Understanding

## Type of Approaches

Different approaches tackle detection differently. They can roughly be categorized into three main types:

• Find interest points, followed by Hough voting

- Compute interest points (e.g., Harris corner detector is a popular choice)
- Vote for where the object could be given the content around interest points

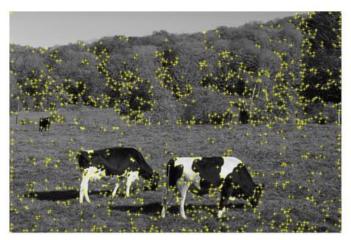

#### Interest points CSC420: Intro to Image Understanding

- Compute interest points (e.g., Harris corner detector is a popular choice)
- Vote for where the object could be given the content around interest points

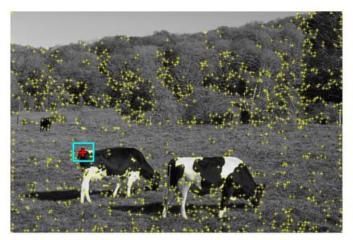

#### Interest points CSC420: Intro to Image Understanding

- Compute interest points (e.g., Harris corner detector is a popular choice)
- Vote for where the object could be given the content around interest points

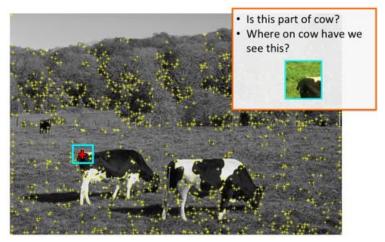

#### Interest points

- Compute interest points (e.g., Harris corner detector is a popular choice)
- Vote for where the object could be given the content around interest points

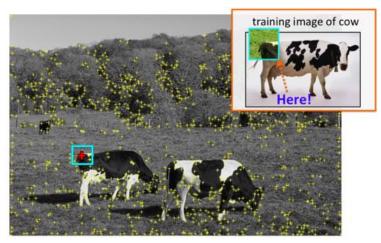

#### Interest points

- Compute interest points (e.g., Harris corner detector is a popular choice)
- Vote for where the object could be given the content around interest points

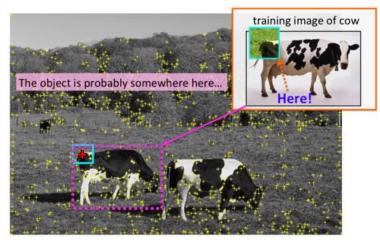

#### Interest points

## Type of Approaches

Different approaches tackle detection differently. They can roughly be categorized into three main types:

- Find interest points, followed by Hough voting
- **Sliding windows**: "slide" a box around image and classify each image crop inside a box (contains object or not?)

• Slide window and ask a classifier: "Is sheep in window or not?"

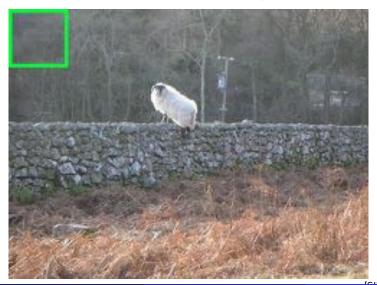

0.1 confidence

• Slide window and ask a classifier: "Is sheep in window or not?"

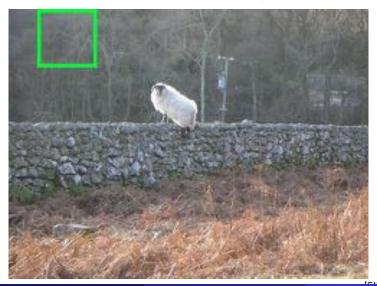

-0.2

• Slide window and ask a classifier: "Is sheep in window or not?"

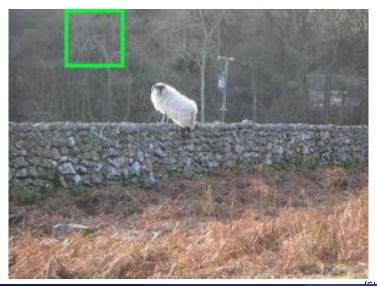

-0.1

• Slide window and ask a classifier: "Is sheep in window or not?"

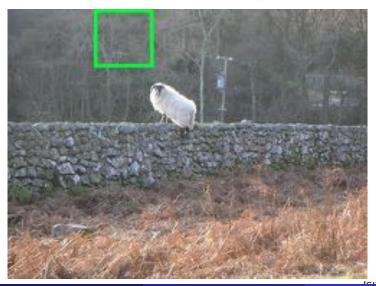

0.1

• Slide window and ask a classifier: "Is sheep in window or not?"

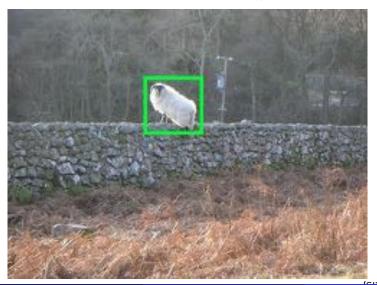

• Slide window and ask a classifier: "Is sheep in window or not?"

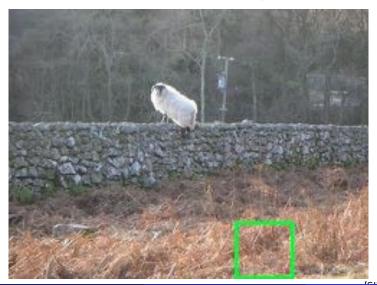

0.5

• Slide window and ask a classifier: "Is sheep in window or not?"

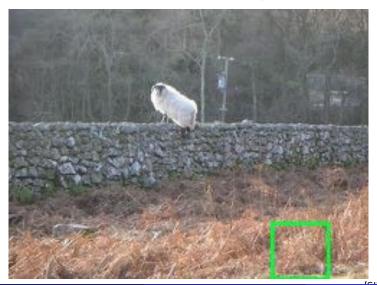

0.4

• Slide window and ask a classifier: "Is sheep in window or not?"

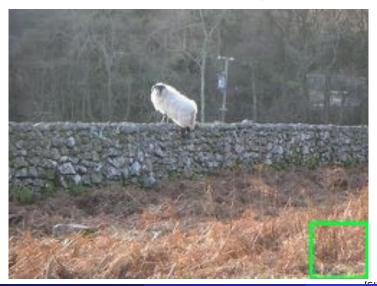

• Slide window and ask a classifier: "Is sheep in window or not?"

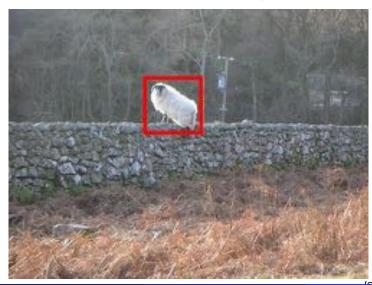

0.1 confidence-0.2 -0.1 0.1 ... 1.5 ... 0.5 0.4 0.3

## Type of Approaches

Different approaches tackle detection differently. They can roughly be categorized into three main types:

- Find interest points, followed by Hough voting
- Sliding windows: "slide" a box around image and classify each image crop inside a box (contains object or not?)
- Generate region (object) proposals, and classify each region

• Group pixels into object-like regions

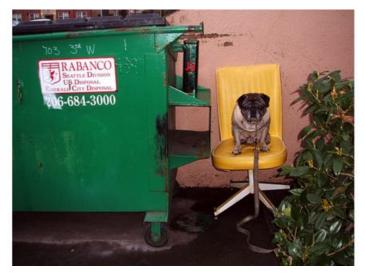

• Group pixels into object-like regions

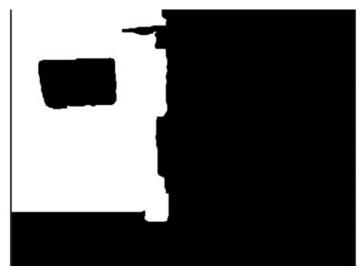

• Group pixels into object-like regions

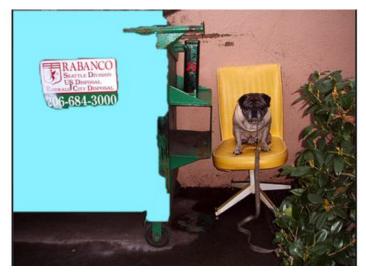

#### • Generate many different regions

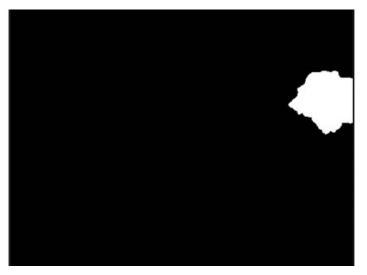

• Generate many different regions

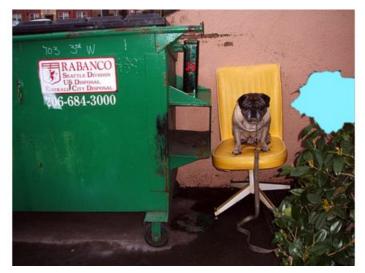

#### • Generate many different regions

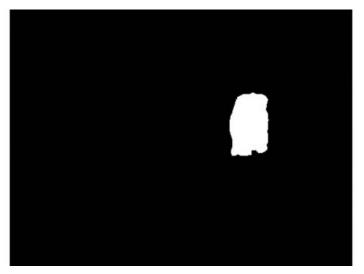

• The hope is that at least a few will cover real objects

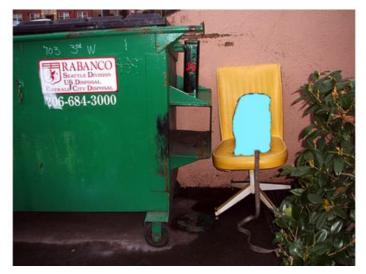

• The hope is that at least a few will cover real objects

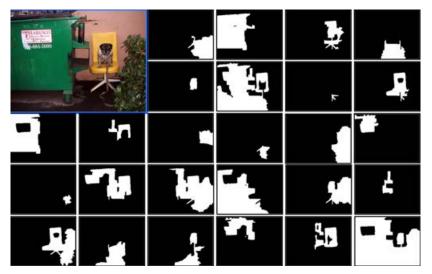

• Select a region

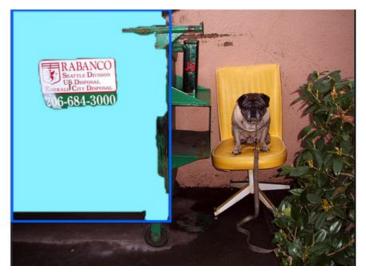

• Crop out an image patch around it, throw to classifier (e.g., Neural Net)

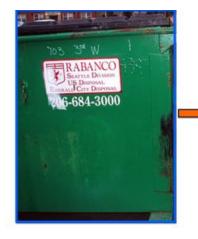

### classifier ``dog" or not?

## confidence: -2.5

• Do this for every region

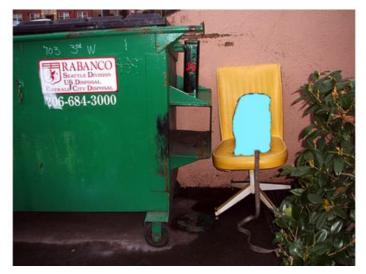

• Do this for every region

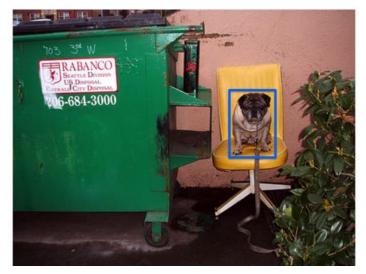

• Do this for every region

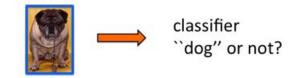

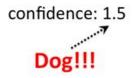

## Type of Approaches

Different approaches tackle detection differently. They can roughly be categorized into three main types:

- **Sliding windows**: "slide" a box around image and classify each image crop inside a box (contains object or not?)
- Generate region (object) proposals, and classify each region

# Object Detection via Hough Voting: Implicit Shape Model

B. Leibe, A. Leonardis, B. Schiele

Robust Object Detection with Interleaved Categorization and

Segmentation

IJCV, 2008

Paper: http://www.vision.rwth-aachen.de/publications/pdf/leibe-interleaved-ijcv07final.pdf

#### Start with Simple: Line Detection

• How can I find lines in this image?

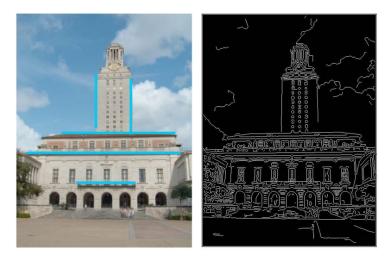

[Source: K. Grauman] Sanja Fidler

### Hough Transform

- Idea: Voting (Hough Transform)
- Voting is a general technique where we let the features vote for all models that are compatible with it.
  - Cycle through features, cast votes for model parameters.
  - Look for model parameters that receive a lot of votes.

• Hough space: parameter space

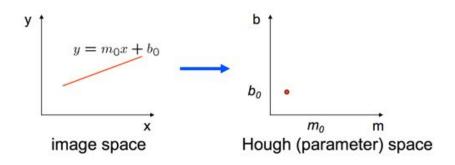

- Connection between image (x, y) and Hough (m, b) spaces
  - A line in the image corresponds to a point in Hough space
  - What does a point  $(x_0, y_0)$  in the image space map to in Hough space?

[Source: S. Seitz]

• Hough space: parameter space

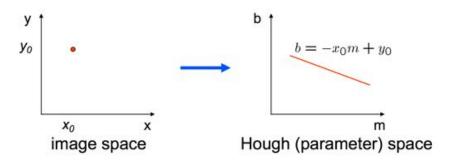

- Connection between image (x, y) and Hough (m, b) spaces
  - A line in the image corresponds to a point in Hough space
  - A point in image space votes for all the lines that go through this point. This votes are a line in the Hough space.
- [Source: S. Seitz]

• Hough space: parameter space

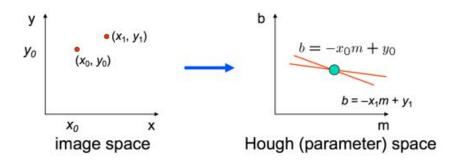

- Two points: Each point corresponds to a line in the Hough space
- A point where these two lines meet defines a line in the image!

[Source: S. Seitz]

• Hough space: parameter space

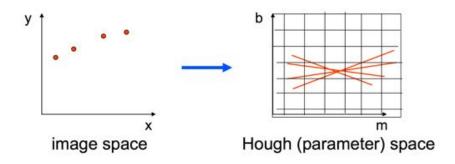

- Vote with each image point
- Find peaks in Hough space. Each peak is a line in the image.

[Source: S. Seitz]

- Issues with usual (m, b) parameter space: undefined for vertical lines
- A better representation is a polar representation of lines

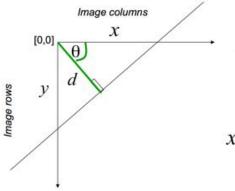

*d*: perpendicular distance from line to origin

 $\boldsymbol{\theta}:$  angle the perpendicular makes with the x-axis

 $x\cos\theta - y\sin\theta = d$ 

Point in image space → sinusoid segment in Hough space

[Source: S. Seitz]

Sanja Fidler

# Example Hough Transform

With the parameterization  $x \cos \theta + y \sin \theta = d$ 

- Points in picture represent sinusoids in parameter space
- Points in parameter space represent lines in picture
- Example 0.6x + 0.4y = 2.4, Sinusoids intersect at d = 2.4,  $\theta = 0.9273$

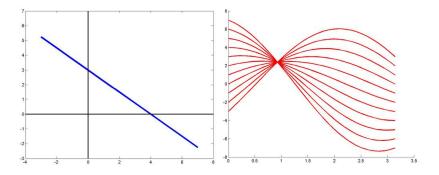

[Source: M. Kazhdan, slide credit: R. Urtasun]

Sanja Fidler

• Hough Voting algorithm

Using the polar parameterization:  $x\cos\theta - y\sin\theta = d$ 

Basic Hough transform algorithm 1. Initialize H[d,  $\theta$ ]=0 2. for each edge point I[x,y] in the image for  $\theta = [\theta_{min} \text{ to } \theta_{max}]$  // some quantization  $d = x \cos \theta - y \sin \theta$ H[d,  $\theta$ ] += 1 3. Find the value(s) of (d,  $\theta$ ) where H[d,  $\theta$ ] is maximum 4. The detected line in the image is given by  $d = x \cos \theta - y \sin \theta$ 

[Source: S. Seitz]

H: accumulator array

(votes)

• What about circles? How can I fit circles around these coins?

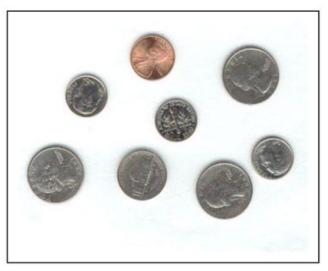

Assume we are looking for a circle of known radius r

• Circle: 
$$(x - a)^2 + (y - b)^2 = r^2$$

- Hough space (a, b): A point  $(x_0, y_0)$  maps to
  - $(a x_0)^2 + (b y_0)^2 = r^2 \rightarrow$  a circle around  $(x_0, y_0)$  with radius r
- Each image point votes for a circle in Hough space

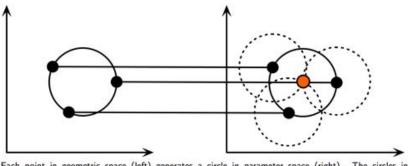

Each point in geometric space (left) generates a circle in parameter space (right). The circles in parameter space intersect at the (a, b) that is the center in geometric space.

[Source: H. Rhody]

Sanja Fidler

What if we don't know r?

• Hough space: ?

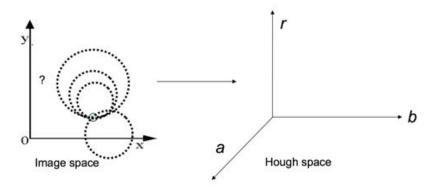

[Source: K. Grauman]

What if we don't know r?

• Hough space: conics

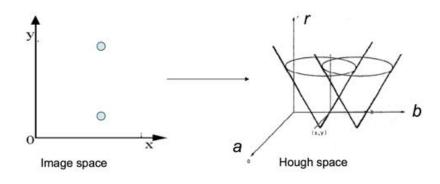

[Source: K. Grauman]

Find the coins

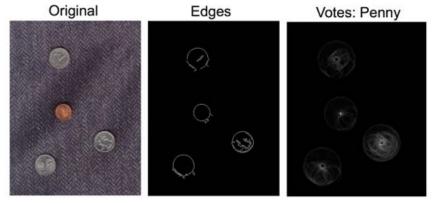

[Source: K. Grauman]

Iris detection

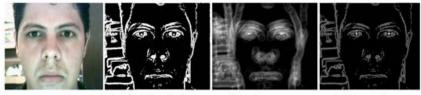

Gradient+threshold

Hough space (fixed radius) Max detections

[Source: K. Grauman]

# Generalized Hough Voting

• Hough Voting for general shapes

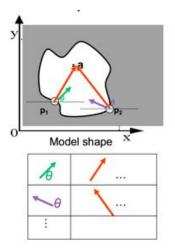

# Offline procedure:

At each boundary point, compute displacement vector:  $\mathbf{r} = \mathbf{a} - \mathbf{p}_i$ .

Store these vectors in a table indexed by gradient orientation  $\theta$ .

 Dana H
 Ballard
 Generalizing
 the Hough
 Transform to
 Detect
 Arbitrary
 Shapes
 1980

 Sanja Fidler
 CSC420:
 Intro to
 Image
 Understanding
 26 / 1

# Implicit Shape Model

- Implicit Shape Model adopts the idea of voting
- Basic idea:
  - Find interest points in an image
  - Match patch around each interest point to a training patch
  - Vote for object center given that training instance

• Vote for object center

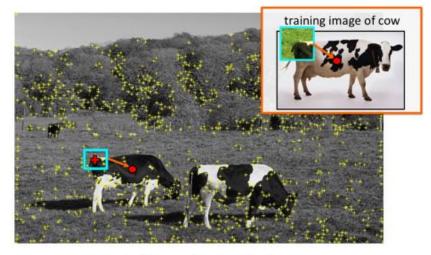

#### vote for center of object

Sanja Fidler

• Vote for object center

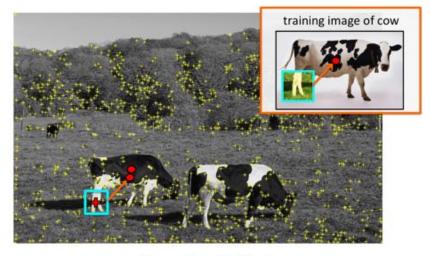

#### vote for center of object

• Vote for object center

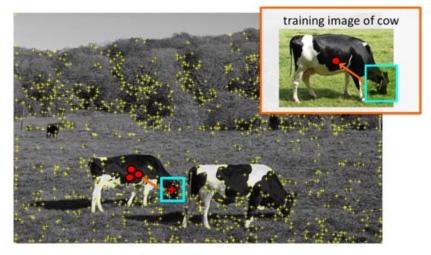

#### vote for center of object

Sanja Fidler

• Vote for object center

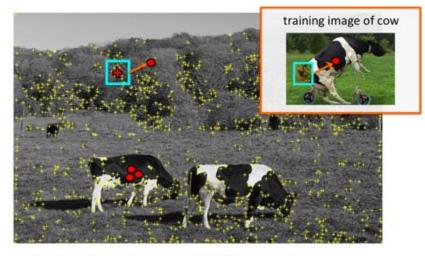

#### of course some wrong votes are bound to happen...

Sanja Fidler

• Vote for object center

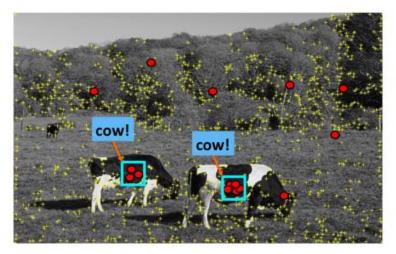

#### But that's ok. We want only peaks in voting space.

Sanja Fidler

• Find the patches that produced the peak

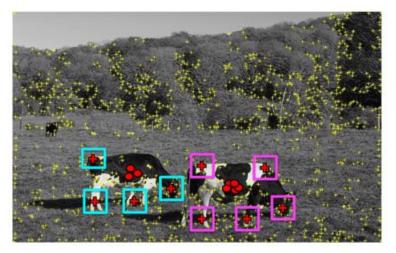

#### Find patches that voted for the peaks (back-projection).

Sanja Fidler

 $\bullet~$  Place a box around these patches  $\rightarrow~$  objects!

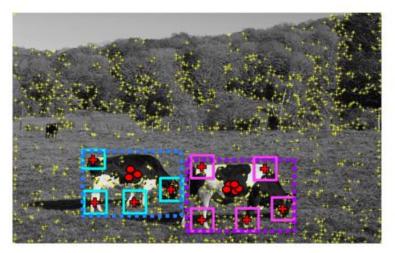

### Find full objects based on the back-projected patches.

Sanja Fidler

• Really easy. Only one problem... Would be slow... How do we make it fast?

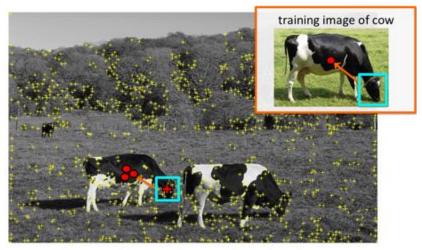

we need to match a patch around each yellow + to all patches in all training images  $\rightarrow$  SLOW Sanja Fidler CSC420: Intro to Image Understanding

- Visual vocabulary (we saw this for retrieval)
- Compare each patch to a small set of visual words (clusters)

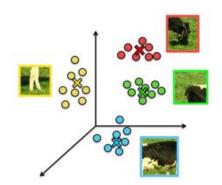

### Visual words (visual codebook)!

• Training: Getting the vocabulary

#### training image

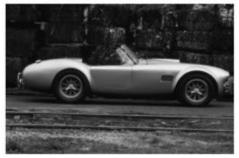

• Find interest points in each training image

#### training image

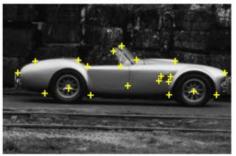

detect interest points (e.g. Harris)

Sanja Fidler

• Collect patches around each interest point

#### training image

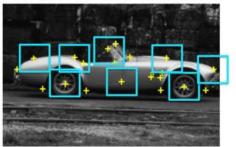

extract an image patch around each interest point

• Collect patches across all training examples

#### training images

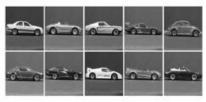

#### collect all patches

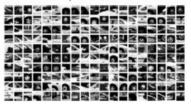

• Cluster the patches to get a small set of "representative" patches

#### training images

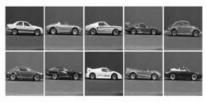

- cluster the patches to get a few "representative" patches
- each cluster represented as the average of all patches that belong to the cluster

#### collect all patches

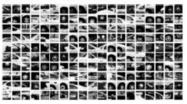

#### visual codebook

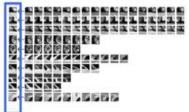

# Implicit Shape Model: Training

- Represent each training patch with the closest visual word.
- Record the displacement vectors for each word across all training examples.

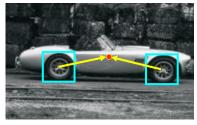

Training image

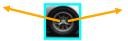

Visual codeword with displacement vectors

[Leibe et al. IJCV 2008]

# Implicit Shape Model: Test

- At test times detect interest points
- Assign each patch around interest point to closes visual word
- Vote with all displacement vectors for that word

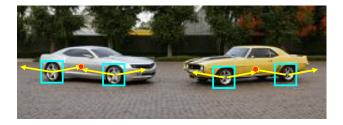

[Source: B. Leibe]

# **Recognition Pipeline**

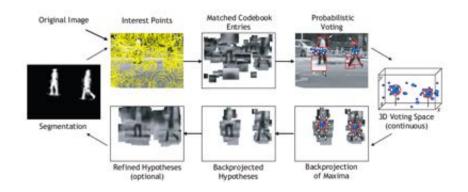

[Source: B. Leibe]

# **Recognition Summary**

- Apply interest points and extract features around selected locations.
- Match those to the codebook.
- Collect consistent configurations using Generalized Hough Transform.
- Each entry votes for a set of possible positions and scales in continuous space.
- Extract maxima in the continuous space using Mean Shift.
- Refinement can be done by sampling more local features.

[Source: R. Urtasun]

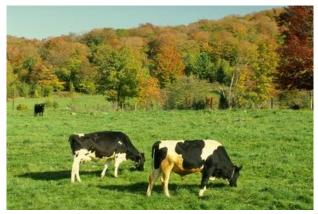

Original image

[Source: B. Leibe, credit: R. Urtasun]

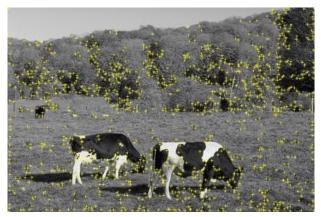

Interest points

[Source: B. Leibe, credit: R. Urtasun]

Sanja Fidler

# Example

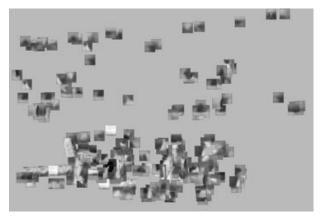

#### Matched patches

[Source: B. Leibe, credit: R. Urtasun]

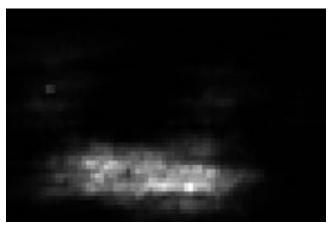

Voting space

[Source: B. Leibe, credit: R. Urtasun]

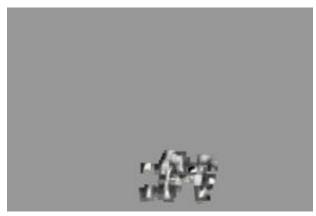

#### 1<sup>st</sup> hypothesis

[Source: B. Leibe, credit: R. Urtasun]

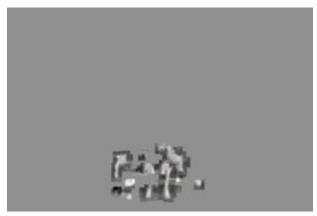

2<sup>nd</sup> hypothesis

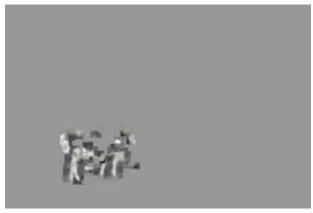

#### 3<sup>rd</sup> hypothesis

[Source: B. Leibe, credit: R. Urtasun]

# Scale Invariant Voting

Scale-invariant feature selection

- Scale-invariant interest points
- Rescale extracted patches
- Match to constant-size codebook

Generate scale votes

• Scale as 3rd dimension in voting space

• Search for maxima in 3D voting space [Source: B. Leibe, credit: R. Urtasun]

### Scale Invariant Voting

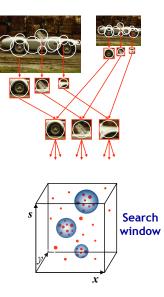

[Slide credit: R. Urtasun] Sanja Fidler

## Scale Voting: Efficient Computation

Continuous Generalized Hough Transform

- Binned accumulator array similar to standard Gen. Hough Transf.
- Quickly identify candidate maxima locations
- Refine locations by Mean-Shift search only around those points
- Avoid quantization effects by keeping exact vote locations.

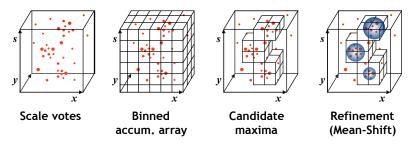

### Extension: Rotation-Invariant Detection

- Polar instead of Cartesian voting scheme
- Recognize objects under image-plane rotations
- Possibility to share parts between articulations
- But also increases false positive detections

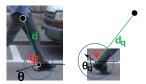

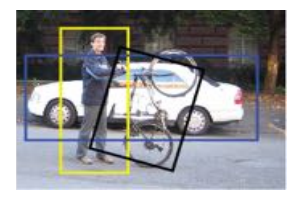

### Sometimes it's Necessary

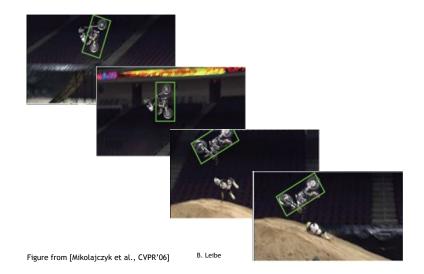

#### [Source: B. Leibe, credit: R. Urtasun]

## Recognition and Segmentation

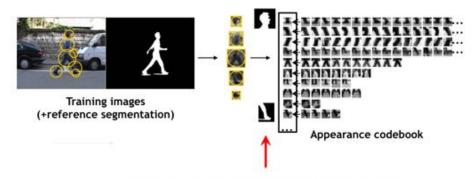

augment each cluster with a figure-ground mask

• Augment each visual word with meta-deta: for example, segmentation mask

## Recognition and Segmentation

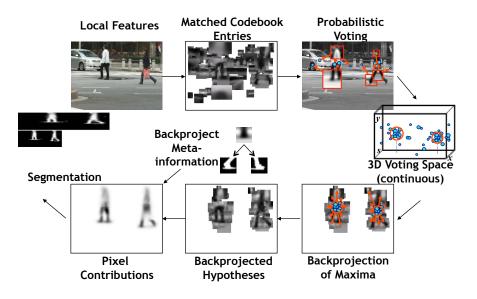

### Results

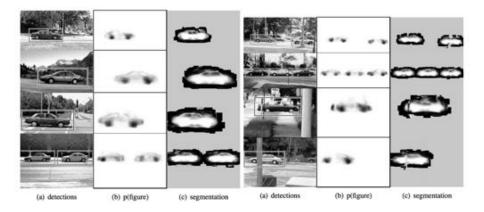

[Source: B. Leibe]

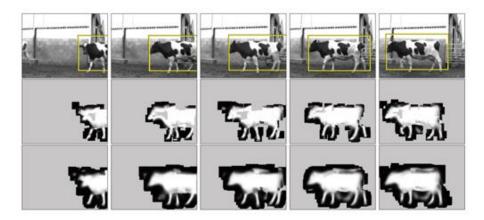

#### [Source: B. Leibe]

### Results

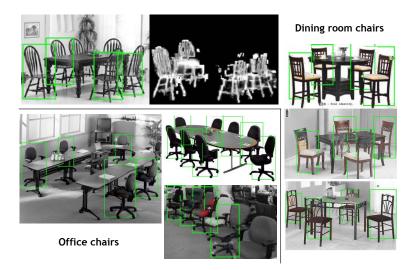

### [Source: B. Leibe]

### Results

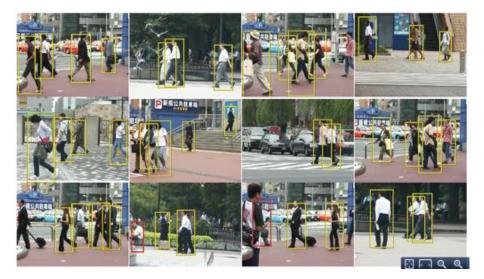

#### [Source: B. Leibe]

## Inferring Other Information: Part Labels

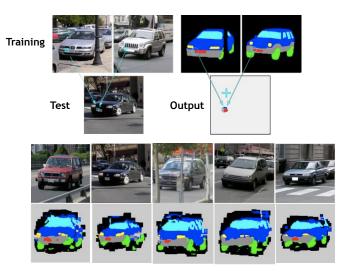

[Source: B. Leibe]

## Inferring Other Information: Part Labels

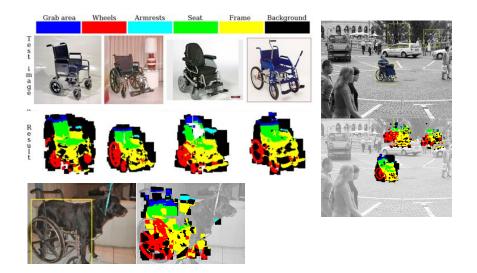

#### [Source: B. Leibe]

## Inferring Other Information: Depth

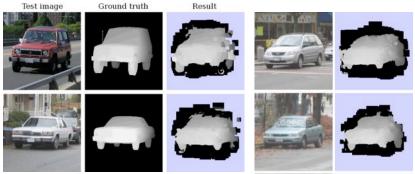

"Depth from a single image"

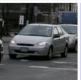

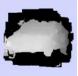

[Source: B. Leibe]

## Conclusion

- Exploits a lot of parts (as many as interest points)
- Very simple Voting scheme: Generalized Hough Transform
- Works well, but not as well as Deformable Part-based Models with latent SVM training (next time)
- Extensions: train the weights discriminatively.
- Code, datasets & several pre-trained detectors available at http://www.vision.ee.ethz.ch/bleibe/code